**Nullsoft SHOUTcast Server GUI (LifeTime) Activation Code Download [32|64bit] [Latest-2022]**

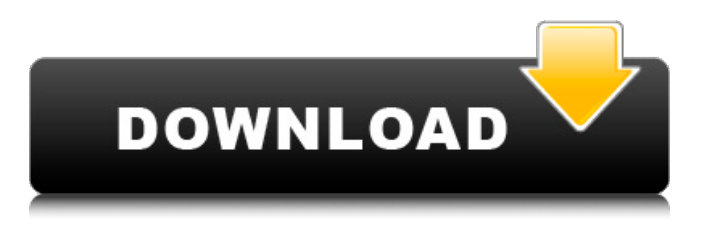

**Nullsoft SHOUTcast Server GUI Crack + Torrent**

The application has a user interface that allows you to easily launch the server and broadcast your radio station online. It supports a rich set of configuration settings that allow you to configure the most diverse settings of the application, including settings for a local or a

online network radio station. To begin with, the tool displays a browser, which helps you get started for the task. You can also find plenty of information about

the server's features. A smart

feature included in the package enables you to diagnose errors that may occur upon connection, and it repairs.conf files that may display errors due to missing portbase and other types of issues. The program

comes with a help file but it provides only a few details about the utility's features. In addition, you can configure the tool to automatically run at Windows

startup and to automatically clean the log windows after a userdefined number of lines. Furthermore, the program enables you to connect to servers (using an IP or a DSN), view information about servers, and create a list of filtered words. The tool can display notifications about servers in the system tray, and you can view the title of the currently broadcast song. Bottom line Nullsoft SHOUTcast Server GUI Crack

Mac is a powerful tool for broadcasting a radio station over the Internet, and it is suitable for power users who require more than

the most basic configuration settings for their service. Nullsoft SHOUTcast Server GUI 2018 Free Download Full Version With Crack Its features are totally suitable for this purpose and make the program excellent for every user. After you have downloaded and installed the setup file of Nullsoft SHOUTcast Server GUI, you will be able to launch the application. When the

setup completes, you will be presented with the application main screen as displayed in the following image: Nullsoft SHOUTcast Server GUI: General settings You can see that the program is very intuitive to

configure and it offers numerous settings for the most useful options of the application. For example, you can adjust general settings like the application's start up, log window, and notifications settings, and you will be able to view information about your server's host, and create a list of filtered words. The application's settings are very easy to handle and convenient for every user. Nullsoft SHOUTcast Server GUI: Server settings In this section, you will find more details about the parameters and settings of the application,

Nullsoft SHOUTcast Server GUI is designed as the GUI for Nullsoft SHOUTcast Server and is helpful for broadcasting radio stations. It comes with support for a rich set of configuration settings that give you the possibility to set up an online or a local network radio station which can be managed with the aid of the SHOUTcast plug-in from Winamp. User interface The main window embeds several handy configuration settings and reveals a log with details about the entire broadcasting process. The tool

includes a help file but offers only a few details about the utility's features. Automatic detection in case of crashes The application offers support for an automatic mode in case it experiences crashes and is able to restart the process if bugs occur. Nullsoft SHOUTcast Server GUI is capable of accessing the SHOUTcast GUI channel and sending notifications on the channel about the song that is played online. Diagnose mode A smart feature included in the package enables you to diagnose errors that may appear upon connecting and registering to

Shoutcast Directory. Plus, the program repairs.conf file errors related to missing portbase, admin password and other types of issues. General configuration settings The application allows you to kill or restart the server, save the log to plain text file format and open it directly from the main window, clear the log window, copy the log info to the clipboard, configure the server using the built-in editor, check the server status, as well as chat with other users using the builtin client. When it comes to chat settings you can make the program pop up personal messages, update

titles on chat and use a remote IP or DSN for title updates and connections. Other settings allow you to automatically run the utility at Windows startup, show notifications related to server and chat in the system tray, automatically clean log windows after a user-defined number of lines, view information about servers (name, host, prefix, nickname and channels), and create a list with filtered words. Bottom line All in all, Nullsoft SHOUTcast Server GUI proves to be a reliable and powerful GUI for the SHOUTcast server, and thanks to

its advanced set of features is suitable for especially for power users. License: Shareware, Size: 3.5 MB FFMPEG Media Tools Media/Video Editing, Media Player, Real Media, Converter 10/01/2009, 11.21 MB FFMPEG Media Tools, Inc 09e8f5149f

Software Functionality: Nullsoft SHOUTcast Server GUI is a noncrunched application that combines several functionalities aimed at the users who want to broadcast their own radio stations. It comes with support for a rich set of configuration settings that give you the possibility to set up an online or a local network radio station which can be managed with the aid of the SHOUTcast plug-in from Winamp. The program does not only enable the creation of radio stations but

# makes it also possible to broadcast

live shows which are played over several channels that are specified in the.conf file. The package enables you to kill or restart the server, save the log to plain text file format and open it directly from the main window, clear the log window, copy the log info to the clipboard, configure the server using the built-in editor, check the server status, as well as chat with other users using the built-in client. The utility includes a help file but offers only a few details about the utility's features. Nullsoft SHOUTcast Server GUI contains

## an advanced searching window that is designed to enable users to find

any desired server, channel, or show. The window also enables you to add search filters and manually set the server's location. When it comes to chat settings you can make the program pop up personal messages, update titles on chat and use a remote IP or DSN for title updates and connections. Nullsoft SHOUTcast Server GUI allows you to automatically run the utility at Windows startup, show notifications related to server and chat in the system tray, automatically clean log windows

after a user-defined number of lines, view information about servers (name, host, prefix, nickname and channels), and create a list with filtered words. When you use Nullsoft SHOUTcast Server GUI you may need to provide information about the service's providers. The program requires the user to enter the admin username and password which is valid for the service, and optionally, a password that is valid for the directory. You will not have an option to enter the portbase and the corresponding password but you will be given a chance to

automatically detect them. Nullsoft SHOUTcast Server GUI is capable of accessing the SHOUTcast GUI channel and sending notifications on the channel about the song that is played online. Key features of Nullsoft SHOUTcast Server GUI: Shoutcast Server GUI is a powerful but

**What's New In Nullsoft SHOUTcast Server GUI?**

Nullsoft SHOUTcast Server GUI is the Graphical User Interface (GUI) for Nullsoft SHOUTcast Server. It provides users with powerful and useful features that make managing a live radio station a breeze. It provides a rich set of configuration settings that allow you to set up a live radio station with the aid of the SHOUTcast plug-in for Windows. Features: The main window embeds a rich set of configuration settings that allow you to set up a live Internet radio station. Built-in help system with a few basic details The tool includes a help file with detailed information about the utility's features. SHOUTcast Live Player The application includes support for a live SHOUTcast GUI channel, which allows you to send notifications on the stream to the

#### channel. Diagnose mode A smart feature included in the package enables you to diagnose errors that may occur upon connecting and registering to Shoutcast Directory. Plus, the application fixes.conf file errors, which may appear in cases of missing portbase, admin password and other types of issues. General settings The application allows you to kill or restart the server, log its status to a plain text file, copy the log info to the clipboard, clear the log window, customize the server using the builtin editor, check the server status, as

well as chat with other users using

### the built-in client. Other settings include a reminder for the server startup, notifications about server and chat in the system tray, automatically update a title on chat and connect to a remote IP or DSN for title updates and connections. Bottom line Nullsoft SHOUTcast

Server GUI proves to be a reliable and powerful GUI for the

SHOUTcast server, and thanks to its advanced set of features is suitable for especially for power users. Nullsoft SHOUTcast Server GUI, by developers Eltima Software, is available for download at Nullsoft. Java DSCS Interact is

an interactive java webservice, which enables webmasters to define their own DSCS-Lite rules for their site. Java DSCS Interact is an interactive java webservice, which enables webmasters to define their own DSCS-Lite rules for their site. This means that webmasters now have to only deliver a single map instead of a collection of XML files from their server. This also means that rules can be changed or adapted without getting all the XML files from the server. The DSC

**System Requirements:**

#### OS: Win 7 / 8 / 8.1 / 10 (32 bit or 64 bit) Processor: Dual Core CPU (2.5 GHz) Memory: 2 GB RAM Graphics: DirectX 9 Compatible Video Card (1024 MB RAM) Hard Disk: 40 MB free space Network: Broadband Internet connection Additional Notes: Download size: Game Link(s):

#### Related links:

<https://encuentracommunitymanager.com/simthetic-torrent-activation-code-3264bit-final-2022/> <https://officinabio.it/inspyder-power-search-crack-mac-win-2022/> <https://tarpnation.net/mdsn-desktop-wallpaper-changer-crack-license-key-for-pc/> [https://www.slowyogalife.com/stamps-multi-collector-2020-crack-activation-code-free-download](https://www.slowyogalife.com/stamps-multi-collector-2020-crack-activation-code-free-download-pcwindows-2022-latest/)[pcwindows-2022-latest/](https://www.slowyogalife.com/stamps-multi-collector-2020-crack-activation-code-free-download-pcwindows-2022-latest/)

<https://freemedo.net/codedogg-win-mac-latest-2022/>

[https://cooltto.com/wp-content/uploads/Adobe\\_Flash\\_Builder.pdf](https://cooltto.com/wp-content/uploads/Adobe_Flash_Builder.pdf)

<https://www.aliyue.net/wp-content/uploads/2022/06/ScrapBook.pdf>

<https://unsk186.ru/mito-free-download-latest/>

<http://feelingshy.com/skorydov-pdf-signing-tool-crack-pc-windows/>

<https://epkrd.com/efficient-man-039s-organizer-network-5-22-crack-license-keygen-free/>

<https://lobenicare.com/wp-content/uploads/2022/06/VolControl.pdf>

<https://rednails.store/oracle-to-mssql-6-98-crack-product-key-free-for-windows/>

<http://vuurensoloartist.com/advert/bionic-cpu-peeker-license-key-full/>

<http://implicitbooks.com/advert/xmp-toolkit-sdk-crack-for-pc/>

<https://epkrd.com/jpopc-crack/>

<http://jwmarine.org/numerist-crack-free/>

<https://unec.fr/wp-content/uploads/2022/06/dmihammer-activation-code-free-for-pc-2022latest.pdf>

<https://unimedbeauty.com/ashampoo-magical-snap-free-crack-latest/>

[https://libreriaguillermo.com/wp-content/uploads/2022/06/Password\\_Security\\_Checker.pdf](https://libreriaguillermo.com/wp-content/uploads/2022/06/Password_Security_Checker.pdf)

<https://swecentre.com/spd2-free-download-win-mac-2022/>